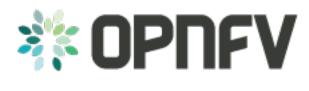

# **Yardstick Overview**

Release draft (6e0daa7)

**OPNFV** 

January 07, 2016

#### CONTENTS

| 1  | Introduction                            | 1  |
|----|-----------------------------------------|----|
|    | 1.1   Contact Yardstick                 | 1  |
| 2  | Methodology                             | 3  |
|    | 2.1     Abstract                        | 3  |
|    | 2.2 ETSI-NFV                            | 3  |
|    | 2.3 Metrics                             | 3  |
| 3  | Yardstick Test Cases                    | 7  |
|    | 3.1 Abstract                            |    |
|    | 3.2 Generic NFVI Test Case Descriptions | 8  |
|    | 3.3 OPNFV Feature Test Cases            | 16 |
|    | 3.4 Templates                           | 16 |
| 4  | Yardstick Glossary                      | 19 |
| In | dex                                     | 21 |

### ONE

# INTRODUCTION

#### Welcome to Yardstick's documentation !

Yardstick is an OPNFV Project.

The project's goal is to verify infrastructure compliance, from the perspective of a VNF.

The Project's scope is the development of a test framework, *Yardstick*, test cases and test stimuli to enable *NFVI* verification. The Project also includes a sample *VNF*, the *VTC* and its experimental framework, *ApexLake* !

The chapter Methodology describes the methodology implemented by the Yardstick Project for *NFVI* verification. The chapter Yardstick Test Cases includes a list of available Yardstick test cases.

Yardstick is used for verifying the OPNFV infrastructure and some of the OPNFV features, listed in Yardstick Test Cases.

The *Yardstick* framework is deployed in several OPNFV community labs. It is installer, infrastructure and application independent.

#### See also:

Pharos for information on OPNFV community labs.

# **1.1 Contact Yardstick**

Feedback? Contact us

TWO

# METHODOLOGY

### 2.1 Abstract

This chapter describes the methodology implemented by the Yardstick project for verifying the NFV Infrastructure from the perspective of a VNF.

# 2.2 ETSI-NFV

The document ETSI GS NFV-TST001, "Pre-deployment Testing; Report on Validation of NFV Environments and Services", recommends methods for pre-deployment testing of the functional components of an NFV environment.

The Yardstick project implements the methodology described in chapter 6, "Pre- deployment validation of NFV infrastructure".

The methodology consists in decomposing the typical VNF work-load performance metrics into a number of characteristics/performance vectors, which each can be represented by distinct test-cases.

The methodology includes five steps:

- *Step1:* **Define Infrastruture the HW, SW and corresponding configuration** target for validation; the OP-NFV infrastructure, in OPNFV community labs.
- *Step2:* **Identify VNF type the application for which the infrastructure is** to be validated, and its requirements on the underlying infrastructure.
- *Step3*: Select test cases depending on the workload that represents the application for which the infrastruture is to be validated, the relevant test cases amongst the list of available Yardstick test cases.
- Step4: Execute tests define the duration and number of iterations for the selected test cases, tests runs are automated via OPNFV Jenkins Jobs.
- Step5: Collect results using the common API for result collection.

# 2.3 Metrics

The metrics, as defined by ETSI GS NFV-TST001, are shown in Table1, Table2 and Table3.

In OPNFV Brahmaputra release, generic test cases covering aspects of the listed metrics are available; further OPNFV releases will provide extended testing of these metrics. The view of available Yardstick test cases cross ETSI definitions in *Table1*, *Table2* and *Table3* is shown in *Table4*. It shall be noticed that the Yardstick test cases are examples, the test duration and number of iterations are configurable, as are the System Under Test (SUT) and the attributes (or, in Yardstick nomemclature, the scenario options). **Table 1 - Performance/Speed Metrics** 

| Category | Performance/Speed                                                                                                    |
|----------|----------------------------------------------------------------------------------------------------|
| Compute  | <ul> <li>Latency for random memory access</li> <li>Latency for cache read/write operations</li> <li>Processing speed (instructions per second)</li> <li>Throughput for random memory access (bytes per second)</li> </ul>                                                                                                    |
| Network  | <ul> <li>Throughput per NFVI node (frames/byte per second)</li> <li>Throughput provided to a VM (frames/byte per second)</li> <li>Latency per traffic flow</li> <li>Latency between VMs</li> <li>Latency between NFVI nodes</li> <li>Packet delay variation (jitter) between NFVI nodes</li> <li>Packet delay variation (jitter) between NFVI nodes</li> </ul> |
| Storage  | <ul> <li>Sequential read/write IOPS</li> <li>Random read/write IOPS</li> <li>Latency for storage read/write operations</li> <li>Throughput for storage read/write operations</li> </ul>                                                                                                    |

 Table 2 - Capacity/Scale Metrics

| Category | Capacity/Scale                                                                                                    |
|----------|----------------------------------------------------------------------------------------------------|
| Compute  | <ul> <li>Number of cores and threads- Available memory size</li> <li>Cache size</li> <li>Processor utilization (max, average, standard deviation)</li> <li>Memory utilization (max, average, standard deviation)</li> <li>Cache utilization (max, average, standard deviation)</li> </ul>                                   |
| Network  | <ul> <li>Number of connections</li> <li>Number of frames sent/received</li> <li>Maximum throughput between VMs (frames/byte per second)</li> <li>Maximum throughput between NFVI nodes (frames/byte per second)</li> <li>Network utilization (max, average, standard deviation)</li> <li>Number of traffic flows</li> </ul> |
| Storage  | <ul> <li>Storage/Disk size</li> <li>Capacity allocation (block-based, object-based)</li> <li>Block size</li> <li>Maximum sequential read/write IOPS</li> <li>Maximum random read/write IOPS</li> <li>Disk utilization (max, average, standard deviation)</li> </ul>                                                         |

#### Table 3 - Availability/Reliability Metrics

| Category | Availability/Reliability                                                                                                    |
|----------|----------------------------------------------------------------------------------------------------|
| Compute  | <ul> <li>Processor availability (Error free processing time)</li> <li>Memory availability (Error free memory time)</li> <li>Processor mean-time-to-failure</li> <li>Memory mean-time-to-failure</li> <li>Number of processing faults per second</li> </ul> |
| Network  | <ul> <li>NIC availability (Error free connection time)</li> <li>Link availability (Error free transmission time)</li> <li>NIC mean-time-to-failure</li> <li>Network timeout duration due to link failure</li> <li>Frame loss rate</li> </ul>               |
| Storage  | <ul> <li>Disk availability (Error free disk access time)</li> <li>Disk mean-time-to-failure</li> <li>Number of failed storage read/write operations per second</li> </ul>                                                                                  |

#### Table 4 - Yardstick Generic Test Cases

| Cate-   | Performance/Speed | Capacity/Scale    | Availability/Reliability                |
|---------|-------------------|-------------------|-----------------------------------------|
| gory    |                   |                   |                                         |
| Com-    | TC003 TC004 TC014 | TC003 TC004 TC010 | TC013 <sup>1</sup> TC015 <sup>1</sup>   |
| pute    | TC024             | TC012             |                                         |
| Net-    | TC002 TC011       | TC001 TC008 TC009 | TC016 <sup>-1</sup> TC018 <sup>-1</sup> |
| work    |                   |                   |                                         |
| Storage | TC005             | TC005             | TC017 <sup>1</sup>                      |

**Note:** The description in this OPNFV document is intended as a reference for users to understand the scope of the Yardstick Project and the deliverables of the Yardstick framework. For complete description of the methodology, refer to the ETSI document.

<sup>&</sup>lt;sup>1</sup>To be included in future deliveries.

THREE

### **YARDSTICK TEST CASES**

### 3.1 Abstract

This chapter lists available Yardstick test cases. Yardstick test cases are divided in two main categories:

Generic NFVI Test Cases - Test Cases developed to realize the methodology

described in Methodology

• *OPNFV Feature Test Cases* - Test Cases developed to verify one or more aspect of a feature delivered by an OPNFV Project.

# 3.2 Generic NFVI Test Case Descriptions

### 3.2.1 Yardstick Test Case Description TC001

| Network Performance     |                                                                                                    |
|-------------------------|----------------------------------------------------------------------------------------------------|
| test case id            | OPNFV_YARDSTICK_TC001_NW PERF                                                                                                    |
| metric                  | Number of flows and throughput                                                                                                    |
| test purpose            | Number of hows and throughputTo evaluate the IaaS network performance with regards<br>to flows and throughput, such as if and how different<br>amounts of flows matter for the throughput between<br>hosts on different compute blades. Typically e.g. the<br>performance of a vSwitch depends on the number of<br>flows running through it. Also performance of other<br>equipment or entities can depend on the number of flows<br>or the packet sizes used. The purpose is also to be able<br>to spot trends. Test results, graphs ans similar shall be<br>stored for comparison reasons and product evolution un-<br>derstanding between different OPNFV versions and/or |
| configuration           | configurations.file: opnfv_yardstick_tc001.yamlPacket size: 60 bytes Number of ports: 10, 50, 100,<br>500 and 1000, where each runs for 20 seconds. The<br>whole sequence is run twice. The client and server are<br>distributed on different HW. For SLA max_ppm is set to<br>1000. The amount of configured ports map to between<br>110 up to 1001000 flows, respectively.                                                                                                    |
| test tool               | pktgen<br>(Pktgen is not always part of a Linux distribution, hence<br>it needs to be installed. It is part of the Yardstick Docker<br>image. As an example see the /yardstick/tools/ direc-<br>tory for how to generate a Linux image with pktgen in-<br>cluded.)                                                                                                    |
| references              | pktgen<br>ETSI-NFV-TST001                                                                                                    |
| applicability           | Test can be configured with different packet sizes,<br>amount of flows and test duration. Default values ex-<br>ist.<br><b>SLA (optional): max_ppm: The number of packets per</b><br>packets sent that are acceptable to loose, not re-<br>ceived.                                                                                                    |
| pre-test conditions     | The test case image needs to be installed into Glance<br>with pktgen included in it.<br>No POD specific requirements have been identified.                                                                                                    |
| test sequence<br>step 1 | description and expected result         The hosts are installed, as server and client. pktgen is invoked and logs are produced and stored.         Result: Logs are stored.                                                                                                    |
| test verdict            | Fails only if SLA is not passed, or if there is a test case execution problem.                                                                                                    |

| Network Lat         | ency                                                                                                    |
|---------------------|----------------------------------------------------------------------------------------------------|
| test case id        | OPNFV_YARDSTICK_TC002_NW LATENCY                                                                                                    |
| metric              | RTT, Round Trip Time                                                                                                    |
| test                | To do a basic verification that network latency is within acceptable boundaries when packets travel                                                                                                    |
| purpose             | between hosts located on same or different compute blades. The purpose is also to be able to spot trends. Test results, graphs and similar shall be stored for comparison reasons and product evolution understanding between different OPNFV versions and/or configurations.                                                                                                    |
| configura-          | file: opnfv_yardstick_tc002.yaml                                                                                                    |
| tion                | Packet size 100 bytes. Total test duration 600 seconds. One ping each 10 seconds. SLA RTT is set to maximum 10 ms.                                                                                                    |
| test tool           | ping                                                                                                    |
|                     | Ping is normally part of any Linux distribution, hence it doesn't need to be installed. It is also part<br>of the Yardstick Docker image. (For example also a Cirros image can be downloaded from<br>cirros-image, it includes ping)                                                                                                    |
| references          | Ping man page<br>ETSI-NFV-TST001                                                                                                    |
| applicabil-<br>ity  | Test case can be configured with different packet sizes, burst sizes, ping intervals and test duration. SLA is optional. The SLA in this test case serves as an example. Considerably lower RTT is expected, and also normal to achieve in balanced L2 environments. However, to cover most configurations, both bare metal and fully virtualized ones, this value should be possible to achieve and acceptable for black box testing. Many real time applications start to suffer badly if the RTT time is higher than this. Some may suffer bad also close to this RTT, while others may not suffer at all. It is a compromise that may have to be tuned for different configuration purposes. |
| pre-test conditions | The test case image needs to be installed into Glance with ping included in it.<br>No POD specific requirements have been identified.                                                                                                    |
| test<br>sequence    | description and expected result                                                                                                    |
| step 1              | The hosts are installed, as server and client. Ping is invoked and logs are produced and stored.<br>Result: Logs are stored.                                                                                                    |
| test verdict        | Test should not PASS if any RTT is above the optional SLA value, or if there is a test case execution problem.                                                                                                    |

### 3.2.2 Yardstick Test Case Description TC002

# 3.2.3 Yardstick Test Case Description TC008

| Packet Loss Extended Test                          |                                                                                                    |  |
|----------------------------------------------------|----------------------------------------------------------------------------------------------------|--|
| test case id                                       | OPNFV_YARDSTICK_TC008_NW PERF, Packet loss Extended Test                                                                                                    |  |
| metric Number of flows, packet size and throughput |                                                                                                    |  |
| test<br>purpose                                    | To evaluate the IaaS network performance with regards to flows and throughput, such as if and how different amounts of packet sizes and flows matter for the throughput between VMs on different compute blades. Typically e.g. the performance of a vSwitch depends on the number of flows running through it. Also performance of other equipment or entities can depend on the number of flows or the packet sizes used. The purpose is also to be able to spot trends. Test results, graphs ans similar shall be stored for comparison reasons and product evolution understanding between different OPNFV versions and/or configurations. |  |
| configura-                                         | file: opnfv_yardstick_tc008.yaml                                                                                                    |  |
| tion                                               | Packet size: 64, 128, 256, 512, 1024, 1280 and 1518 bytes.<br>Number of ports: 1, 10, 50, 100, 500 and 1000. The amount of configured ports map from 2 up to 1001000 flows, respectively. Each packet_size/port_amount combination is run ten times, for 20 seconds each. Then the next packet_size/port_amount combination is run, and so on.<br>The client and server are distributed on different HW.<br>For SLA max_ppm is set to 1000.                                                                                                    |  |
| test tool                                          | pktgen<br>(Pktgen is not always part of a Linux distribution, hence it needs to be installed. It is part of the<br>Yardstick Docker image. As an example see the /yardstick/tools/ directory for how to generate a<br>Linux image with pktgen included.)                                                                                                    |  |
| references                                         | pktgen<br>ETSI-NFV-TST001                                                                                                    |  |
| applicabil-<br>ity                                 | Test can be configured with different packet sizes, amount of flows and test duration. Default values exist.<br>SLA (optional): max_ppm: The number of packets per million packets sent that are acceptable to loose, not received.                                                                                                    |  |
| pre-test<br>conditions                             | The test case image needs to be installed into Glance with pktgen included in it.<br>No POD specific requirements have been identified.                                                                                                    |  |
| test<br>sequence                                   | description and expected result                                                                                                    |  |
| step 1                                             | The hosts are installed, as server and client. pktgen is invoked and logs are produced and stored.<br>Result: Logs are stored.                                                                                                    |  |
| test verdict                                       | Fails only if SLA is not passed, or if there is a test case execution problem.                                                                                                    |  |

| Packet Loss            |                                                                                                    |  |  |
|------------------------|----------------------------------------------------------------------------------------------------|--|--|
| test case id           | ase id OPNFV_YARDSTICK_TC009_NW PERF, Packet loss                                                                                                    |  |  |
| metric                 | Number of flows, packets lost and throughput                                                                                                    |  |  |
| test<br>purpose        | To evaluate the IaaS network performance with regards to flows and throughput, such as if and how different amounts of flows matter for the throughput between VMs on different compute blades. Typically e.g. the performance of a vSwitch depends on the number of flows running through it. Also performance of other equipment or entities can depend on the number of flows or the packet sizes used. The purpose is also to be able to spot trends. Test results, graphs ans similar shall be stored for comparison reasons and product evolution understanding between different OPNFV versions and/or configurations. |  |  |
| configura-             | file: opnfv_yardstick_tc009.yaml                                                                                                    |  |  |
| tion                   | Packet size: 64 bytes<br>Number of ports: 1, 10, 50, 100, 500 and 1000. The amount of configured ports map from 2 up to<br>1001000 flows, respectively. Each port amount is run ten times, for 20 seconds each. Then the next<br>port_amount is run, and so on.<br>The client and server are distributed on different HW.<br>For SLA max_ppm is set to 1000.                                                                                                    |  |  |
| test tool              | pktgen<br>(Pktgen is not always part of a Linux distribution, hence it needs to be installed. It is part of the<br>Yardstick Docker image. As an example see the /yardstick/tools/ directory for how to generate a<br>Linux image with pktgen included.)                                                                                                    |  |  |
| references             | pktgen<br>ETSI-NFV-TST001                                                                                                    |  |  |
| applicabil-<br>ity     | Test can be configured with different packet sizes, amount of flows and test duration. Default values exist.<br>SLA (optional): max_ppm: The number of packets per million packets sent that are acceptable to loose, not received.                                                                                                    |  |  |
| pre-test<br>conditions | The test case image needs to be installed into Glance with pktgen included in it.<br>No POD specific requirements have been identified.                                                                                                    |  |  |
| test<br>sequence       | description and expected result                                                                                                    |  |  |
| step 1                 | The hosts are installed, as server and client. pktgen is invoked and logs are produced and stored.<br>Result: logs are stored.                                                                                                    |  |  |
| test verdict           | Fails only if SLA is not passed, or if there is a test case execution problem.                                                                                                    |  |  |

### 3.2.4 Yardstick Test Case Description TC009

# 3.2.5 Yardstick Test Case Description TC010

| Memory Latency      |                                                                                                    |
|---------------------|----------------------------------------------------------------------------------------------------|
| test case id        | OPNFV_YARDSTICK_TC010_Memory Latency                                                                                                    |
| metric              | Latency in nanoseconds                                                                                                    |
| test purpose        | Measure the memory read latency for varying memory<br>sizes and strides. Whole memory hierarchy is measured<br>including all levels of cache.                                                                                                    |
| configuration       | <ul> <li>File: opnfv_yardstick_tc010.yaml</li> <li>SLA (max_latency): 30 nanoseconds</li> <li>Stride - 128 bytes</li> <li>Stop size - 64 megabytes</li> <li>Iterations: 10 - test is run 10 times iteratively.</li> <li>Interval: 1 - there is 1 second delay between each iteration.</li> </ul> |
| test tool           | Lmbench<br>Lmbench is a suite of operating system microbench-<br>marks. This test uses lat_mem_rd tool from that suite.<br>Lmbench is not always part of a Linux distribution,<br>hence it needs to be installed in the test image                                                               |
| references          | man-pages<br>McVoy, Larry W.,and Carl Staelin. "Imbench: Portable<br>Tools for Performance Analysis." USENIX annual tech-<br>nical conference 1996.                                                                                                    |
| applicability       | Test can be configured with different:<br>• strides;<br>• stop_size;<br>• iterations and intervals.<br>There are default values for each above-mentioned op-<br>tion.<br>SLA (optional) : max_latency: The maximum memory<br>latency that is accepted.                                           |
| pre-test conditions | The test case image needs to be installed into Glance<br>with Lmbench included in the image.<br>No POD specific requirements have been identified.                                                                                                    |
| test sequence       | description and expected result                                                                                                    |
| step 1              | The host is installed as client. Lmbench's lat_mem_rd<br>tool is invoked and logs are produced and stored.<br>Result: logs are stored.                                                                                                    |
| test verdict        | Test fails if the measured memory latency is above the SLA value or if there is a test case execution problem.                                                                                                    |

| Memory Bandwidth    |                                                                                                    |
|---------------------|----------------------------------------------------------------------------------------------------|
| test case id        | OPNFV_YARDSTICK_TC012_Memory Bandwidth                                                                                                    |
| metric              | Megabyte per second (MBps)                                                                                                    |
| test purpose        | Measure the rate at which data can be read from and<br>written to the memory (this includes all levels of mem-<br>ory).                                                                                                    |
| configuration       | <ul> <li>File: opnfv_yardstick_tc012.yaml</li> <li>SLA (optional): 15000 (MBps) min_bw: The minimum amount of memory bandwidth that is accepted.</li> <li>Size: 10 240 kB - test allocates twice that size (20 480kB) zeros it and then measures the time it takes to copy from one side to another.</li> <li>Benchmark: rdwr - measures the time to read data into memory and then write data to the same location.</li> <li>Warmup: 0 - the number of iterations to perform before taking actual measurements.</li> <li>Iterations: 10 - test is run 10 times iteratively.</li> <li>Interval: 1 - there is 1 second delay between each iteration.</li> </ul> |
| test tool           | Lmbench<br>Lmbench is a suite of operating system microbench-<br>marks. This test uses bw_mem tool from that suite. Lm-<br>bench is not always part of a Linux distribution, hence it<br>needs to be installed in the test image.                                                                                                    |
| references          | man-pages<br>McVoy, Larry W., and Carl Staelin. "Imbench: Portable<br>Tools for Performance Analysis." USENIX annual tech-<br>nical conference. 1996.                                                                                                    |
| applicability       | <ul> <li>Test can be configured with different:</li> <li>memory sizes;</li> <li>memory operations (such as rd, wr, rdwr, cp, frd, fwr, fcp, bzero, bcopy);</li> <li>number of warmup iterations;</li> <li>iterations and intervals.</li> <li>There are default values for each above-mentioned option.</li> </ul>                                                                                                    |
| pre-test conditions | The test case image needs to be installed into Glance<br>with Lmbench included in the image.<br>No POD specific requirements have been identified.                                                                                                    |
| test sequence       | description and expected result                                                                                                    |
| step 1              | The host is installed as client. Lmbench's bw_mem tool<br>is invoked and logs are produced and stored.<br>Result: logs are stored.                                                                                                    |
| test verdict        | Test fails if the measured memory bandwidth is below<br>the SLA value or if there is a test case execution prob-<br>lem.                                                                                                    |

### 3.2.6 Yardstick Test Case Description TC012

# 3.2.7 Yardstick Test Case Description TC037

| Latency, CPU Load, Throughput, Packet Loss |                                                                                                    |  |  |
|--------------------------------------------|----------------------------------------------------------------------------------------------------|--|--|
| test case id                               | test case id OPNFV_YARDSTICK_TC037_Latency,CPU Load,Throughput,Packet Loss                                                                                                    |  |  |
| metric                                     | Number of flows, latency, throughput, CPU load, packet loss                                                                                                    |  |  |
| test<br>purpose                            | To evaluate the IaaS network performance with regards to flows and throughput, such as if and how different amounts of flows matter for the throughput between hosts on different compute blades. Typically e.g. the performance of a vSwitch depends on the number of flows running through it. Also performance of other equipment or entities can depend on the number of flows or the packet sizes used. The purpose is also to be able to spot trends. Test results, graphs ans similar shall be stored for comparison reasons and product evolution understanding between different OPNFV versions and/or configurations. |  |  |
| configura-                                 | file: opnfv_yardstick_tc037.yaml                                                                                                    |  |  |
| tion                                       | Packet size: 64 bytes Number of ports: 1, 10, 50, 100, 300, 500, 750 and 1000. The amount configured ports map from 2 up to 1001000 flows, respectively. Each port amount is run two times, for 20 seconds each. Then the next port_amount is run, and so on. During the test CPU load on both client and server, and the network latency between the client and server are measured. The client and server are distributed on different HW. For SLA max_ppm is set to 1000.                                                                                                    |  |  |
| test tool                                  | pktgen<br>(Pktgen is not always part of a Linux distribution, hence it needs to be installed. It is part of the<br>Yardstick Glance image. As an example see the /yardstick/tools/ directory for how to generate a<br>Linux image with pktgen included.)<br>ping<br>Ping is normally part of any Linux distribution, hence it doesn't need to be installed. It is also part of<br>the Yardstick Glance image. (For example also a cirros image can be downloaded, it includes ping)                                                                                                    |  |  |
|                                            | mpstat<br>(Mpstat is not always part of a Linux distribution, hence it needs to be installed. It is part of the<br>Yardstick Glance image.                                                                                                    |  |  |
| references                                 | Ping and Mpstat man pages<br>pktgen<br>ETSI-NFV-TST001                                                                                                    |  |  |
| applicabil-                                | Test can be configured with different packet sizes, amount of flows and test duration. Default values                                                                                                    |  |  |
| ity                                        | exist.<br>SLA (optional): max_ppm: The number of packets per million packets sent that are acceptable to loose, not received.                                                                                                    |  |  |
| pre-test                                   | The test case image needs to be installed into Glance with pktgen included in it.                                                                                                    |  |  |
| conditions                                 | No POD specific requirements have been identified.                                                                                                    |  |  |
| test                                       | description and expected result                                                                                                    |  |  |
| sequence                                   |                                                                                                    |  |  |
| step 1                                     | The hosts are installed, as server and client. pktgen is invoked and logs are produced and stored.<br>Result: Logs are stored.                                                                                                    |  |  |
| test verdict                               | Fails only if SLA is not passed, or if there is a test case execution problem.                                                                                                    |  |  |

# 3.2.8 Yardstick Test Case Description TC038

| test case id       OPNFV_YARDSTICK_TC038_Latency, CPU Load, Throughput, Packet Loss         metric       Number of flows, latency, throughput, CPU load, packet loss         test       To evaluate the IaaS network performance with regards to flows and throughput, such as if and how different amounts of flows matter for the throughput between hosts on different compute blades. Typically e.g. the performance of a vSwitch depends on the number of flows running through it. Also performance of other equipment or entities can depend on the number of flows or the packet sizes used. The purpose is also to be able to spot trends. Test results, graphs ans similar shall be stored for comparison reasons and product evolution understanding between different OPNFV versions and/or configurations.         tion       Packet size: 64 bytes Number of ports: 1, 10, 50, 100, 300, 500, 750 and 1000. The amount configured ports map from 2 up to 1001000 flows, respectively. Each port amount is run ten times, for 20 seconds each. Then the next port_amount is run, and so on. During the test CPU load on both client and server, and the network latency between the client and server are measured. The client and server are distributed on different HW. For SLA max_ppm is set to 1000.         test tool       pktgen         (Pktgen is not always part of a Linux distribution, hence it needs to be installed. It is also part of the Yardstick Glance image. (For example also a cirros image can be downloaded, it includes ping) mpstat         (Mpstat is not always part of a Linux distribution, hence it needs to be installed. It is part of the Yardstick Glance image. (For example also a cirros image can be downloaded, it includes ping) mpstat         (Mpstat is not always part of a Linux distribution | Latency, CPU Load, Throughput, Packet Loss (Extended measurements) |                                                                                                    |  |
|----------------------------------------------------------------------------------------------------|--------------------------------------------------------------------|----------------------------------------------------------------------------------------------------|--|
| test       To evaluate the IaaS network performance with regards to flows and throughput, such as if and how         purpose       different amounts of flows matter for the throughput between hosts on different compute blades.         Typically e.g. the performance of a vSwitch depends on the number of flows running through it.         Also performance of other equipment or entities can depend on the number of flows or the packet         sizes used. The purpose is also to be able to spot trends. Test results, graphs ans similar shall be         stored for comparison reasons and product evolution understanding between different OPNFV         versions and/or configurations.         tion         file: opnfv_yardstick_tc038.yaml         Packet size: 64 bytes Number of ports: 1, 10, 50, 100, 300, 500, 750 and 1000. The amount         configurad ports map from 2 up to 1001000 flows, respectively. Each port amount is run ten times,         for 20 seconds each. Then the next port_amount is run, and so on. During the test CPU load on both         client and server, and the network latency between the client and server are measured. The client         and server are distributed on different HW. For SLA max_ppm is set to 1000.         pktgen         (Pktgen is not always part of a Linux distribution, hence it needs to be installed. It is part of the         Yardstick Glance image. As an example ase the /yardstick/tools/ directory for how to generate a         Linux image with pktgen included.)         ping                                                                                                    | test case id                                                       | OPNFV_YARDSTICK_TC038_Latency,CPU Load,Throughput,Packet Loss                                                                                                    |  |
| purposedifferent amounts of flows matter for the throughput between hosts on different compute blades.<br>Typically e.g. the performance of a vSwitch depends on the number of flows running through it.<br>Also performance of other equipment or entities can depend on the number of flows or the packet<br>sizes used. The purpose is also to be able to spot trends. Test results, graphs ans similar shall be<br>stored for comparison reasons and product evolution understanding between different OPNFV<br>versions and/or configurations.configura-<br>tionfile: opfv_yardstick_tc038.yaml<br>Packet size: 64 bytes Number of ports: 1, 10, 50, 100, 300, 500, 750 and 1000. The amount<br>configured ports map from 2 up to 1001000 flows, respectively. Each port amount is run ten times,<br>for 20 seconds each. Then the next port_amount is run, and so on. During the test CPU load on both<br>client and server, and the network latency between the client and server are measured. The client<br>and server are distributed on different HW. For SLA max_ppm is set to 1000.test toolpktgen<br>(Pktgen is not always part of a Linux distribution, hence it needs to be installed. It is part of the<br>Yardstick Glance image. As an example see the /yardstick/tools/ directory for how to generate a<br>Linux image with pktgen included.)<br>pingpingPing is normally part of any Linux distribution, hence it needs to be installed. It is also part of<br>the Yardstick Glance image. (For example also a cirros image can be downloaded, it includes ping)<br>mystat<br>(Mpstat is not always part of a Linux distribution, hence it needs to be installed. It is part of the<br>Yardstick Glance image.referencesPing and Mpstat man pages<br>pktgen                                                                             | metric                                                             | Number of flows, latency, throughput, CPU load, packet loss                                                                                                    |  |
| <ul> <li>tion Packet size: 64 bytes Number of ports: 1, 10, 50, 100, 300, 500, 750 and 1000. The amount configured ports map from 2 up to 1001000 flows, respectively. Each port amount is run ten times, for 20 seconds each. Then the next port_amount is run, and so on. During the test CPU load on both client and server, and the network latency between the client and server are measured. The client and server are distributed on different HW. For SLA max_ppm is set to 1000.</li> <li>test tool pktgen (Pktgen is not always part of a Linux distribution, hence it needs to be installed. It is part of the Yardstick Glance image. As an example see the /yardstick/tools/ directory for how to generate a Linux image with pktgen included.) ping Ping is normally part of any Linux distribution, hence it doesn't need to be installed. It is also part of the Yardstick Glance image. (For example also a cirros image can be downloaded, it includes ping) mpstat (Mpstat is not always part of a Linux distribution, hence it needs to be installed. It is part of the Yardstick Glance image.</li> <li>references Ping and Mpstat man pages pktgen</li> </ul>                                                                                                    | test<br>purpose                                                    | different amounts of flows matter for the throughput between hosts on different compute blades.<br>Typically e.g. the performance of a vSwitch depends on the number of flows running through it.<br>Also performance of other equipment or entities can depend on the number of flows or the packet<br>sizes used. The purpose is also to be able to spot trends. Test results, graphs ans similar shall be<br>stored for comparison reasons and product evolution understanding between different OPNFV |  |
| configured ports map from 2 up to 1001000 flows, respectively. Each port amount is run ten times,<br>for 20 seconds each. Then the next port_amount is run, and so on. During the test CPU load on both<br>client and server, and the network latency between the client and server are measured. The client<br>and server are distributed on different HW. For SLA max_ppm is set to 1000.test toolpktgen<br>(Pktgen is not always part of a Linux distribution, hence it needs to be installed. It is part of the<br>Yardstick Glance image. As an example see the /yardstick/tools/ directory for how to generate a<br>Linux image with pktgen included.)<br>ping<br>Ping is normally part of any Linux distribution, hence it doesn't need to be installed. It is also part of<br>the Yardstick Glance image. (For example also a cirros image can be downloaded, it includes ping)<br>mpstat<br>(Mpstat is not always part of a Linux distribution, hence it needs to be installed. It is part of the<br>Yardstick Glance image.referencesPing and Mpstat man pages<br>pktgen                                                                                                    | configura-                                                         |                                                                                                    |  |
| <ul> <li>(Pktgen is not always part of a Linux distribution, hence it needs to be installed. It is part of the Yardstick Glance image. As an example see the /yardstick/tools/ directory for how to generate a Linux image with pktgen included.)</li> <li>ping</li> <li>Ping is normally part of any Linux distribution, hence it doesn't need to be installed. It is also part of the Yardstick Glance image. (For example also a cirros image can be downloaded, it includes ping)</li> <li>mpstat</li> <li>(Mpstat is not always part of a Linux distribution, hence it needs to be installed. It is part of the Yardstick Glance image.</li> </ul>                                                                                                    | tion                                                               | configured ports map from 2 up to 1001000 flows, respectively. Each port amount is run ten times, for 20 seconds each. Then the next port_amount is run, and so on. During the test CPU load on both client and server, and the network latency between the client and server are measured. The client                                                                                                    |  |
| <ul> <li>(Pktgen is not always part of a Linux distribution, hence it needs to be installed. It is part of the Yardstick Glance image. As an example see the /yardstick/tools/ directory for how to generate a Linux image with pktgen included.)</li> <li>ping</li> <li>Ping is normally part of any Linux distribution, hence it doesn't need to be installed. It is also part of the Yardstick Glance image. (For example also a cirros image can be downloaded, it includes ping)</li> <li>mpstat</li> <li>(Mpstat is not always part of a Linux distribution, hence it needs to be installed. It is part of the Yardstick Glance image.</li> </ul>                                                                                                    | test tool                                                          |                                                                                                    |  |
| Ping is normally part of any Linux distribution, hence it doesn't need to be installed. It is also part of<br>the Yardstick Glance image. (For example also a cirros image can be downloaded, it includes ping)<br>mpstat<br>(Mpstat is not always part of a Linux distribution, hence it needs to be installed. It is part of the<br>Yardstick Glance image.<br>references<br>Ping and Mpstat man pages<br>pktgen                                                                                                    |                                                                    | Yardstick Glance image. As an example see the /yardstick/tools/ directory for how to generate a Linux image with pktgen included.)                                                                                                    |  |
| (Mpstat is not always part of a Linux distribution, hence it needs to be installed. It is part of the Yardstick Glance image.         references       Ping and Mpstat man pages pktgen                                                                                                    |                                                                    | Ping is normally part of any Linux distribution, hence it doesn't need to be installed. It is also part of the Yardstick Glance image. (For example also a cirros image can be downloaded, it includes ping)                                                                                                    |  |
| pktgen                                                                                                    |                                                                    | (Mpstat is not always part of a Linux distribution, hence it needs to be installed. It is part of the                                                                                                    |  |
| ETSI-NFV-TST001                                                                                                    | references                                                         |                                                                                                    |  |
| applicabil- Test can be configured with different packet sizes, amount of flows and test duration. Default values                                                                                                    | applicabil-                                                        | Test can be configured with different packet sizes, amount of flows and test duration. Default values                                                                                                    |  |
|                                                                                                    | ity                                                                | SLA (optional): max_ppm: The number of packets per million packets sent that are acceptable to                                                                                                    |  |
| pre-test The test case image needs to be installed into Glance with pktgen included in it.                                                                                                    | pre-test                                                           | The test case image needs to be installed into Glance with pktgen included in it.                                                                                                    |  |
| 1 1                                                                                                    | conditions                                                         |                                                                                                    |  |
| sequence                                                                                                    | test<br>sequence                                                   |                                                                                                    |  |
| step 1The hosts are installed, as server and client. pktgen is invoked and logs are produced and stored.Result: Logs are stored.                                                                                                    | step 1                                                             |                                                                                                    |  |
|                                                                                                    | test verdict                                                       |                                                                                                    |  |

# 3.3 **OPNFV** Feature Test Cases

# 3.4 Templates

### 3.4.1 Yardstick Test Case Description TCXXX

| test case slogan e.g. Network Latency         test case id       e.g. OPNFV_YARDSTICK_TC001_NW Latency         metric       what will be measured, e.g. latency         test       describe what is the purpose of the test case         purpose                                                                                                    |                                       |                                                                                                    |  |
|----------------------------------------------------------------------------------------------------|---------------------------------------|----------------------------------------------------------------------------------------------------|--|
| metricwhat will be measured, e.g. latencytestdescribe what is the purpose of the test casepurposeconfigura-<br>tionwhat .yaml file to use, state SLA if applicable, state test duration, list and describe the scenario<br>options used in this TC and also list the options using default values.test toole.g. pingreferencese.g. RFCxxx, ETSI-NFVyyyapplicabil-<br>itydescribe variations of the test case which can be performend, e.g. run the test for different packet<br>sizespre-test<br>conditionsdescribe configuration in the tool(s) used to perform the measurements (e.g. fio, pktgen),<br>POD-specific configuration required to enable running the testtest<br>sequencedescribe tests that require sveveral steps e.g collect logs.<br>Result: what happens in this step e.g. logs collectedstep 1use this to describe tests that require sveveral steps e.g collect logs.<br>Result: interface down.step Nwhat is done in step N<br>Result: what happens | test case slogan e.g. Network Latency |                                                                                                    |  |
| test<br>purposedescribe what is the purpose of the test case<br>purposeconfigura-<br>tionwhat .yaml file to use, state SLA if applicable, state test duration, list and describe the scenario<br>options used in this TC and also list the options using default values.test toole.g. pingreferencese.g. RFCxxx, ETSI-NFVyyyapplicabil-<br>itydescribe variations of the test case which can be performend, e.g. run the test for different packet<br>sizespre-test<br>conditionsdescribe configuration in the tool(s) used to perform the measurements (e.g. fio, pktgen),<br>POD-specific configuration required to enable running the testtest<br>description and expected result<br>sequenceuse this to describe tests that require sveveral steps e.g collect logs.<br>Result: what happens in this step e.g. logs collectedstep 1use this to describe down.step Nwhat is done in step N<br>Result: what happens                                                     | test case id                          | e.g. OPNFV_YARDSTICK_TC001_NW Latency                                                                |  |
| purposeconfigura-<br>tionwhat .yaml file to use, state SLA if applicable, state test duration, list and describe the scenario<br>options used in this TC and also list the options using default values.test toole.g. pingreferencese.g. RFCxxx, ETSI-NFVyyyapplicabil-<br>itydescribe variations of the test case which can be performend, e.g. run the test for different packet<br>sizespre-testdescribe configuration in the tool(s) used to perform the measurements (e.g. fio, pktgen),<br>POD-specific configuration required to enable running the testtestdescription and expected result<br>sequencestep 1use this to describe tests that require sveveral steps e.g collect logs.<br>Result: what happens in this step e.g. logs collectedstep 2remove interface<br>Result: interface down.step Nwhat is done in step N<br>Result: what happens                                                                                                    | metric                                | what will be measured, e.g. latency                                                                  |  |
| configura-<br>tionwhat .yaml file to use, state SLA if applicable, state test duration, list and describe the scenario<br>options used in this TC and also list the options using default values.test toole.g. pingreferencese.g. RFCxxx, ETSI-NFVyyyapplicabil-<br>itydescribe variations of the test case which can be performend, e.g. run the test for different packet<br>sizespre-testdescribe configuration in the tool(s) used to perform the measurements (e.g. fio, pktgen),<br>POD-specific configuration required to enable running the testtestdescription and expected result<br>sequencestep 1use this to describe tests that require sveveral steps e.g collect logs.<br>Result: what happens in this step e.g. logs collectedstep Nwhat is done in step N<br>Result: what happens                                                                                                    | test                                  | describe what is the purpose of the test case                                                        |  |
| tionoptions used in this TC and also list the options using default values.test toole.g. pingreferencese.g. RFCxxx, ETSI-NFVyyyapplicabil-describe variations of the test case which can be performend, e.g. run the test for different packetitysizespre-testdescribe configuration in the tool(s) used to perform the measurements (e.g. fio, pktgen),conditionsPOD-specific configuration required to enable running the testtestdescription and expected resultsequencestep 1step 1use this to describe tests that require sveveral steps e.g collect logs.<br>Result: what happens in this step e.g. logs collectedstep Nwhat is done in step N<br>Result: what happens                                                                                                    | purpose                               |                                                                                                    |  |
| test toole.g. pingreferencese.g. RFCxxx, ETSI-NFVyyyapplicabil-<br>itydescribe variations of the test case which can be performend, e.g. run the test for different packetitysizespre-testdescribe configuration in the tool(s) used to perform the measurements (e.g. fio, pktgen),<br>POD-specific configuration required to enable running the testtestdescription and expected resultsequencestep 1use this to describe tests that require sveveral steps e.g collect logs.<br>Result: what happens in this step e.g. logs collectedstep 2remove interface<br>Result: interface down.step Nwhat is done in step N<br>Result: what happens                                                                                                    | configura-                            | what .yaml file to use, state SLA if applicable, state test duration, list and describe the scenario |  |
| referencese.g. RFCxxx, ETSI-NFVyyyapplicabil-<br>itydescribe variations of the test case which can be performend, e.g. run the test for different packetitysizespre-test<br>conditionsdescribe configuration in the tool(s) used to perform the measurements (e.g. fio, pktgen),<br>POD-specific configuration required to enable running the testtest<br>sequencedescription and expected resultstep 1use this to describe tests that require sveveral steps e.g collect logs.<br>Result: what happens in this step e.g. logs collectedstep 2remove interface<br>Result: interface down.step Nwhat is done in step N<br>Result: what happens                                                                                                    | tion                                  | options used in this TC and also list the options using default values.                              |  |
| applicabil-<br>itydescribe variations of the test case which can be performend, e.g. run the test for different packet<br>sizespre-test<br>conditionsdescribe configuration in the tool(s) used to perform the measurements (e.g. fio, pktgen),<br>POD-specific configuration required to enable running the testtest<br>sequencedescription and expected resultstep 1use this to describe tests that require sveveral steps e.g collect logs.<br>Result: what happens in this step e.g. logs collectedstep 2remove interface<br>Result: interface down.step Nwhat is done in step N<br>Result: what happens                                                                                                    | test tool                             | e.g. ping                                                                                            |  |
| itysizesitysizespre-testdescribe configuration in the tool(s) used to perform the measurements (e.g. fio, pktgen),<br>POD-specific configuration required to enable running the testtestdescription and expected resultsequence                                                                                                    | references                            | e.g. RFCxxx, ETSI-NFVyyy                                                                             |  |
| pre-test<br>conditionsdescribe configuration in the tool(s) used to perform the measurements (e.g. fio, pktgen),<br>POD-specific configuration required to enable running the testtest<br>sequencedescription and expected resultstep 1use this to describe tests that require sveveral steps e.g collect logs.<br>Result: what happens in this step e.g. logs collectedstep 2remove interface<br>Result: interface down.step Nwhat is done in step N<br>Result: what happens                                                                                                    | applicabil-                           | describe variations of the test case which can be performend, e.g. run the test for different packet |  |
| conditionsPOD-specific configuration required to enable running the testtestdescription and expected resultsequence                                                                                                    | ity                                   | sizes                                                                                                |  |
| test       description and expected result         sequence       use this to describe tests that require sveveral steps e.g collect logs.         Result: what happens in this step e.g. logs collected         step 2       remove interface         Result: interface down.         step N       what is done in step N         Result: what happens                                                                                                    | pre-test                              | describe configuration in the tool(s) used to perform the measurements (e.g. fio, pktgen),           |  |
| sequence       Image: sequence         step 1       use this to describe tests that require sveveral steps e.g collect logs.<br>Result: what happens in this step e.g. logs collected         step 2       remove interface<br>Result: interface down.         step N       what is done in step N<br>Result: what happens                                                                                                    | conditions                            | POD-specific configuration required to enable running the test                                       |  |
| step 1       use this to describe tests that require sveveral steps e.g collect logs.         Result: what happens in this step e.g. logs collected         step 2       remove interface         Result: interface down.         step N       what is done in step N         Result: what happens                                                                                                    | test                                  | description and expected result                                                                      |  |
| Result: what happens in this step e.g. logs collected         step 2       remove interface         Result: interface down.         step N       what is done in step N         Result: what happens                                                                                                    | sequence                              |                                                                                                    |  |
| step 2     remove interface       Result: interface down.       step N       what is done in step N       Result: what happens                                                                                                    | step 1                                | use this to describe tests that require sveveral steps e.g collect logs.                             |  |
| Result: interface down.       step N     what is done in step N       Result: what happens                                                                                                    |                                       | Result: what happens in this step e.g. logs collected                                                |  |
| step N     what is done in step N       Result: what happens                                                                                                    | step 2                                | remove interface                                                                                     |  |
| Result: what happens                                                                                                    |                                       | Result: interface down.                                                                              |  |
|                                                                                                    | step N                                | what is done in step N                                                                               |  |
| test verdict expected behavior, or SLA, pass/fail criteria                                                                                                    |                                       | Result: what happens                                                                                 |  |
|                                                                                                    | test verdict                          | expected behavior, or SLA, pass/fail criteria                                                        |  |

### 3.4.2 Task Template Syntax

#### **Basic template syntax**

A nice feature of the input task format used in Yardstick is that it supports the template syntax based on Jinja2. This turns out to be extremely useful when, say, you have a fixed structure of your task but you want to parameterize this task in some way. For example, imagine your input task file (task.yaml) runs a set of Ping scenarios:

```
# Sample benchmark task config file
# measure network latency using ping
schema: "yardstick:task:0.1"
scenarios:
-
type: Ping
options:
   packetsize: 200
host: athena.demo
target: ares.demo
runner:
   type: Duration
   duration: 60
```

```
interval: 1
sla:
max_rtt: 10
action: monitor
context:
...
```

Let's say you want to run the same set of scenarios with the same runner/ context/sla, but you want to try another packetsize to compare the performance. The most elegant solution is then to turn the packetsize name into a template variable:

```
# Sample benchmark task config file
# measure network latency using ping
schema: "yardstick:task:0.1"
scenarios:
  type: Ping
 options:
   packetsize: {{packetsize}}
  host: athena.demo
  target: ares.demo
  runner:
   type: Duration
   duration: 60
   interval: 1
  sla:
   max rtt: 10
   action: monitor
context:
    . . .
```

and then pass the argument value for {{packetsize}} when starting a task with this configuration file. Yardstick provides you with different ways to do that:

1.Pass the argument values directly in the command-line interface (with either a JSON or YAML dictionary):

```
yardstick task start samples/ping-template.yaml
--task-args'{"packetsize":"200"}'
```

2.Refer to a file that specifies the argument values (JSON/YAML):

yardstick task start samples/ping-template.yaml --task-args-file args.yaml

#### Using the default values

Note that the Jinja2 template syntax allows you to set the default values for your parameters. With default values set, your task file will work even if you don't parameterize it explicitly while starting a task. The default values should be set using the {% set ... %} clause (task.yaml). For example:

```
# Sample benchmark task config file
# measure network latency using ping
schema: "yardstick:task:0.1"
```

```
{% set packetsize = packetsize or "100" %}
scenarios:
-
type: Ping
options:
packetsize: {{packetsize}}
host: athena.demo
target: ares.demo
runner:
type: Duration
duration: 60
interval: 1
...
```

If you don't pass the value for {{packetsize}} while starting a task, the default one will be used.

#### **Advanced templates**

Yardstick makes it possible to use all the power of Jinja2 template syntax, including the mechanism of built-in functions. As an example, let us make up a task file that will do a block storage performance test. The input task file (fio-template.yaml) below uses the Jinja2 for-endfor construct to accomplish that:

```
#Test block sizes of 4KB, 8KB, 64KB, 1MB
#Test 5 workloads: read, write, randwrite, randread, rw
schema: "yardstick:task:0.1"
scenarios:
{% for bs in ['4k', '8k', '64k', '1024k' ] %}
  {% for rw in ['read', 'write', 'randwrite', 'randread', 'rw' ] %}
  type: Fio
  options:
   filename: /home/ec2-user/data.raw
   bs: {{bs}}
   rw: {{rw}}
   ramp_time: 10
 host: fio.demo
 runner:
   type: Duration
   duration: 60
   interval: 60
  {% endfor %}
{% endfor %}
context
    . . .
```

### FOUR

# YARDSTICK GLOSSARY

- NFVI Network Function Virtualization Infrastructure
- VNF Virtual Network Function
- VTC Virtual Traffic Classifier

INDEX

Ν

NFVI, **19** 

V

VNF, **19** VTC, **19**